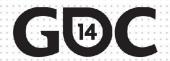

### Postmortem:

Using Mecanim in *Undertakers* 

**Ashley Egan** Animation Artist **Adam Ormsby**Technical Designer

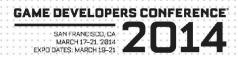

#### "With great power comes great responsibility..."

Or in our case, great power came with migraines and coffee runs.

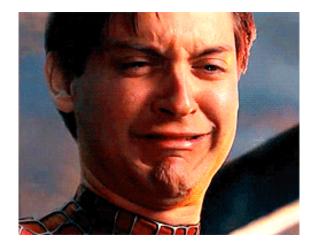

#### In this technical post-mortem, we'll discuss:

- Using Mecanim in our senior project, Undertakers
- Key features
- Our end game result
- Problems (a lot of them)

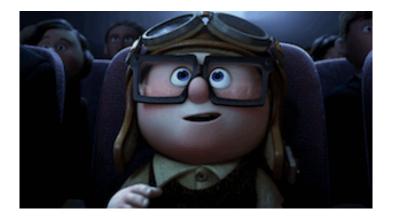

#### **Undertakers**

Senior Capstone Project

Two Semesters:
Pre-Production and
Production

#### Roles:

Adam: Designer/Scripter
Documentation Nut
Animation Scripter

Ashley: Animation Lead

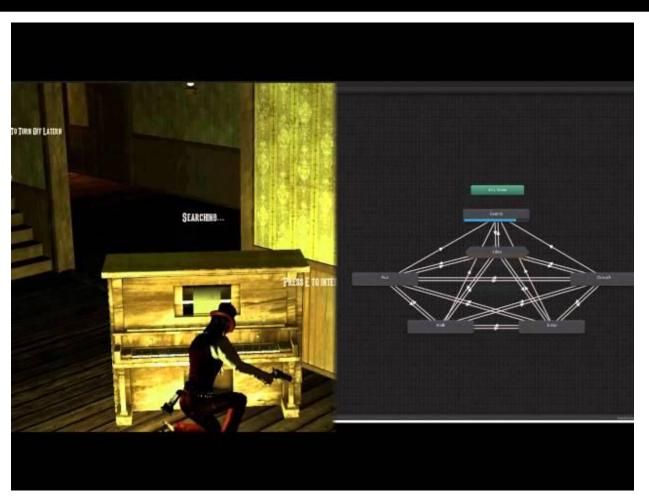

### Unity Upgrade

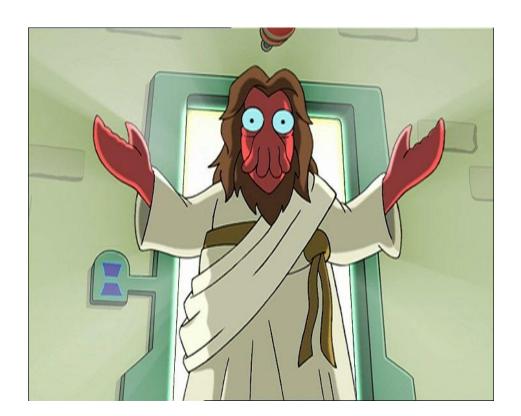

- Legacy system: Cause of many errors
- Rumor of new tool, "Mecanim"?
- No major hiccups
- Ignored professors advice

### Winter Break Purgatory

- 1 TA/30 TM = Not enough TAs
- Unity 4.0 Mecanim Tutorial

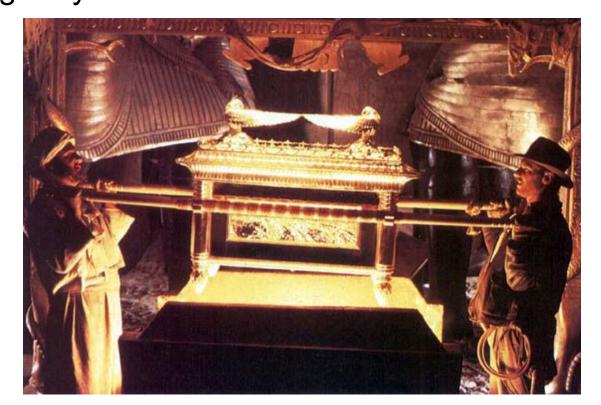

### Initial pipeline setup

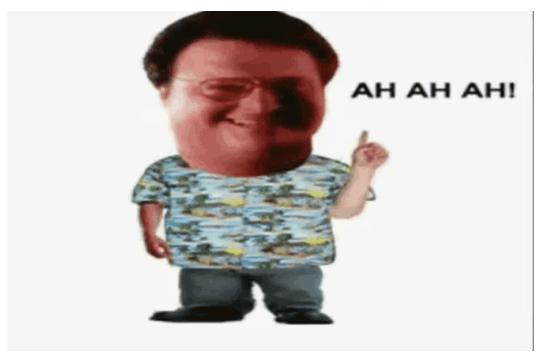

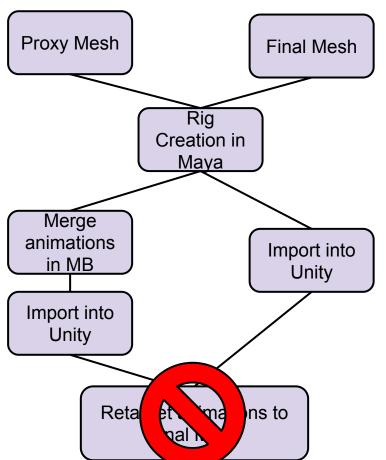

#### Workflow Progression

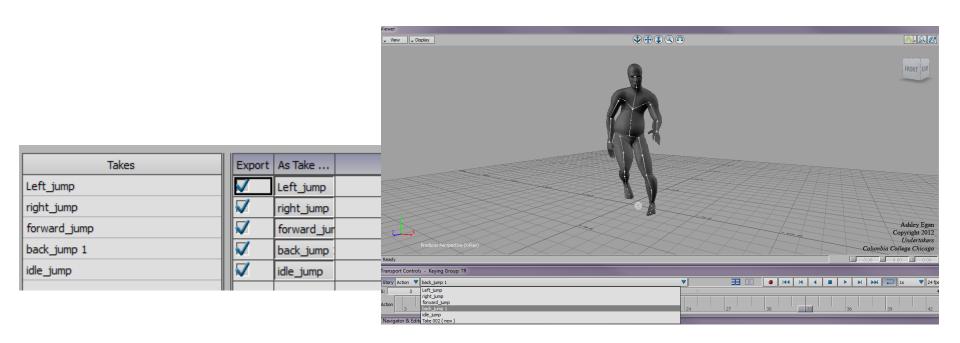

#### Humanoid Rig Setting

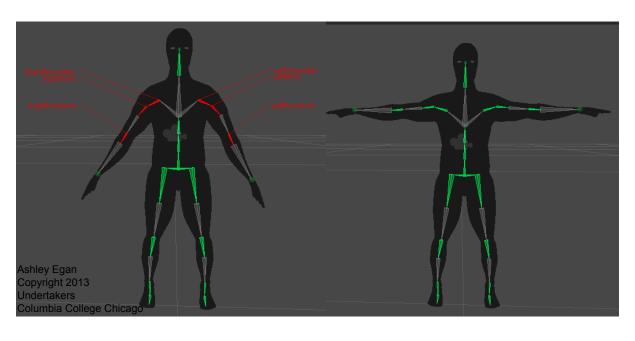

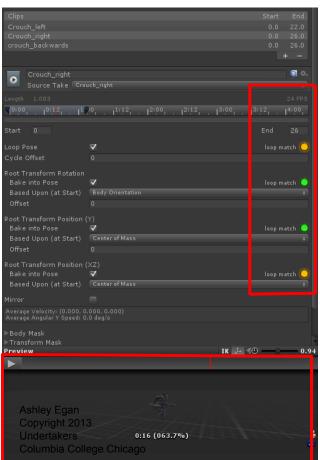

### Retargeting

- 95% of animations
   Used globally
- 1:4
- Fallback: Generic animations on differently sized characters
- Resolved: Create separate animations for each character.

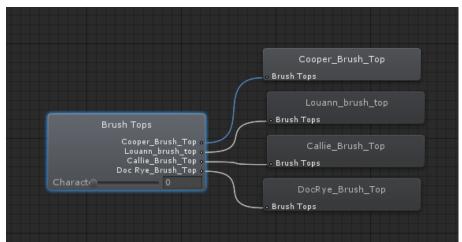

#### Humanoid Rig Setting: Root Motion

- Uses the character translations and moves the game object based off of it
- Contradicted the TPC script we were currently using (and modified)
- Already too far into production to make Root Motion work

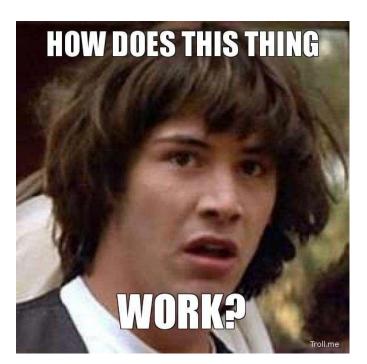

#### **Animation Skating**

- Not the same type of skating.
- Methods of resolving problem:
  - Added or reduce # of frames in MB, then tested in Mecanim
  - Adjusted speed in script
- Would have not been a problem if we used Root Motion...

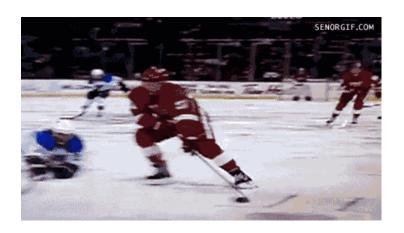

#### **Animation Layers**

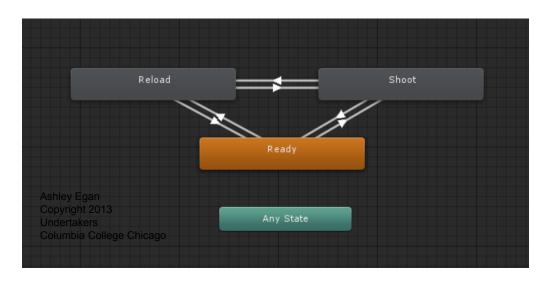

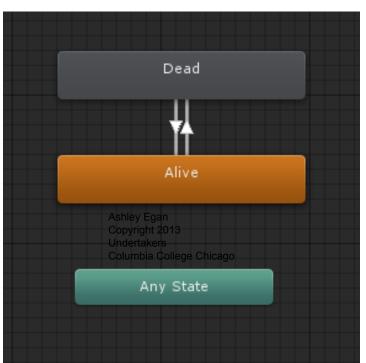

#### And then there was Adam...

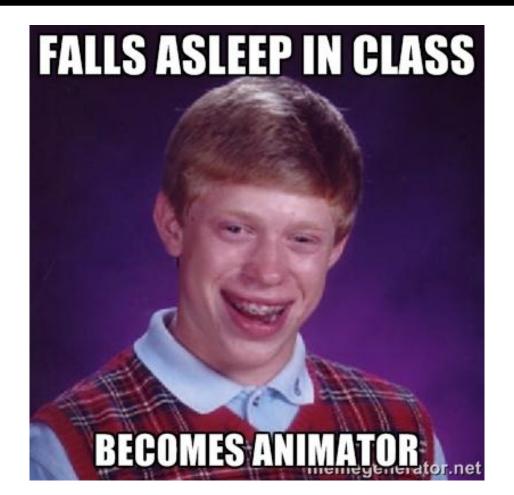

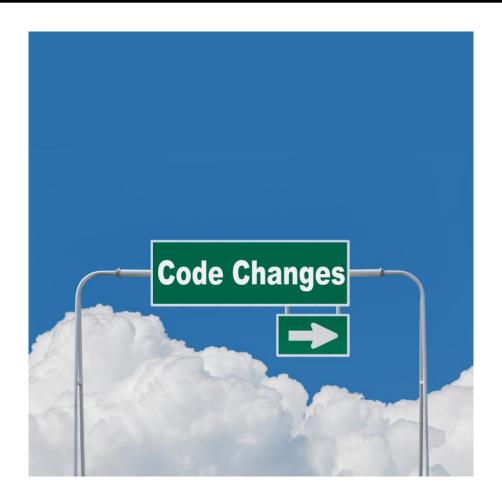

# Player Movement, Unity 3.5

- Prototype Third Person Controller script (Unity)
- Production The TPC was modified heavily to fit our needs
- Built for the Legacy animation system

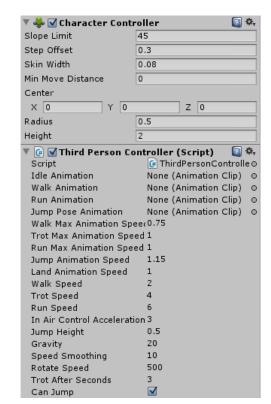

# Legacy Animation Flow

Set Movement State

Set Character Speed

**Get Input** 

Check for Run Modifier

Check timer for Trot

Default to Walk

component Jumping Check Idle Check

#### **Play Animations**

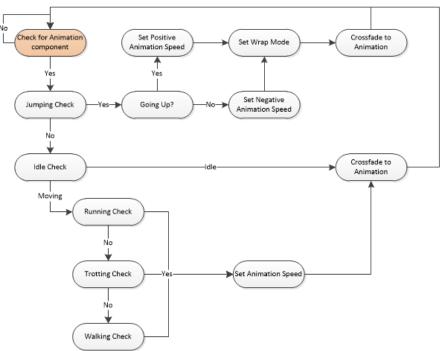

# Player Movement, Unity 4

- Movement needed to be upgraded to work with Mecanim
- I had to make even more modifications to the TPC script
  - Refactor player input conditions
  - Play the correct animations using Mecanim
  - Not break everything else

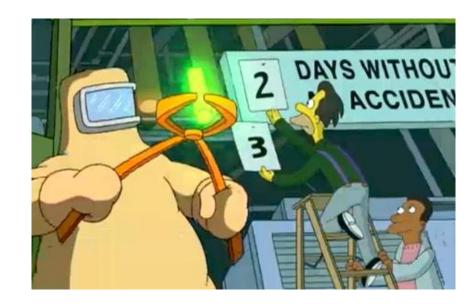

# Refactoring Player Input

- The Legacy TPC input system was very confusing
- I refactored all input into a single conditional block
- Each potential set of input had a direct effect on character state

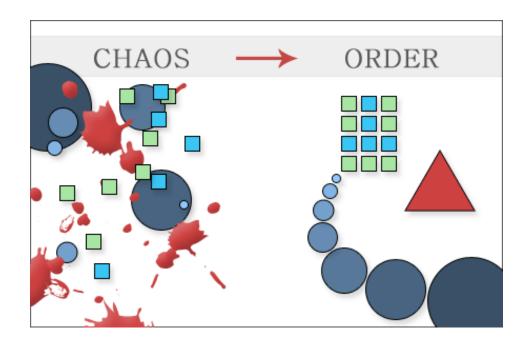

### Playing Animations with Mecanim

- Character movement states acted as animation parameters
- I just had to send them to the animator controller
- Legacy code I no longer had to deal with:
  - Checking velocities
  - Setting animation speeds
  - Writing crossfades

```
animController.SetInteger("CharacterState", (int)characterState);
animController.SetFloat("RunWalkDirection", (float)runWalkDirection);
```

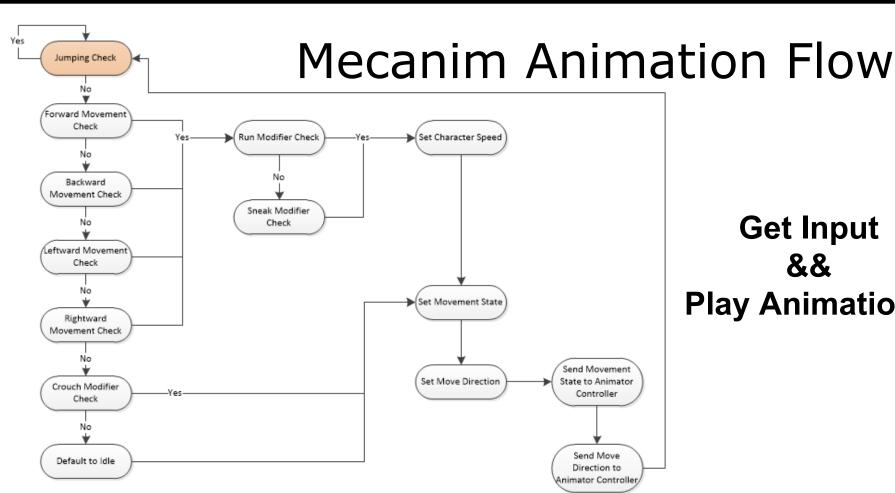

### **Get Input** && **Play Animations**

### Developing Our Animation Trees

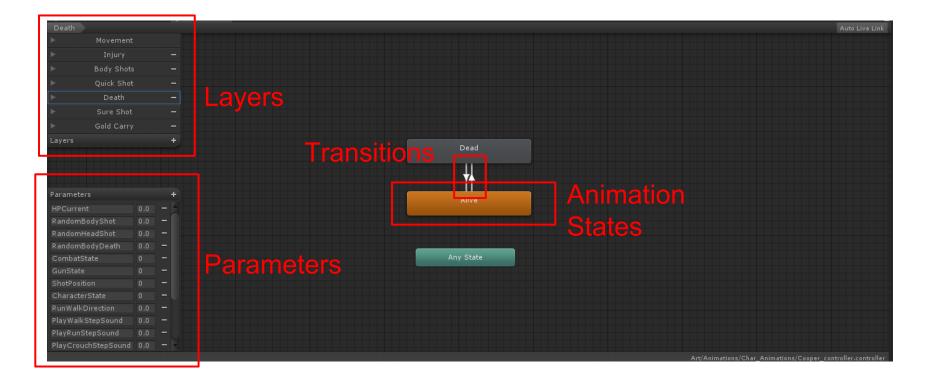

### Developing Our Animation Trees

- Animation trees need regular gardening
- Two basic rules:
  - Complex systems are just a combination of simple systems
  - If it looks simple, it is simple

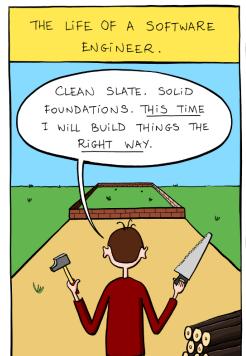

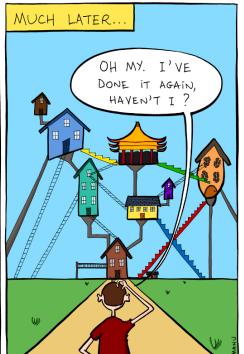

WebDiscover.ru Просыпайтесь, мистер Фримэн

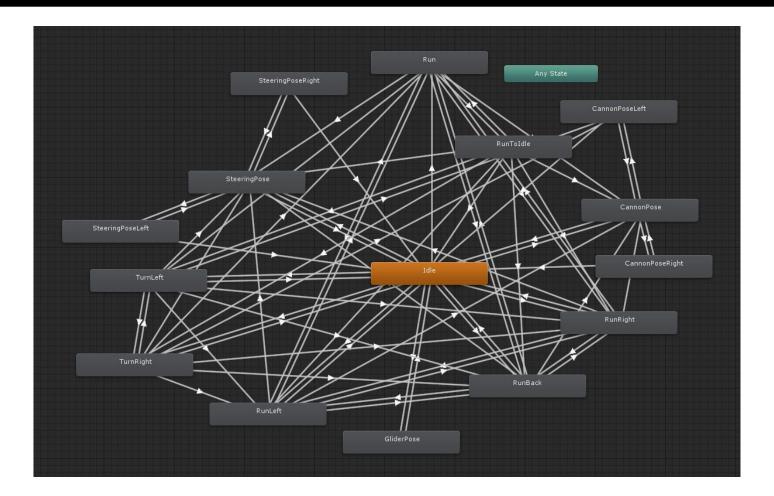

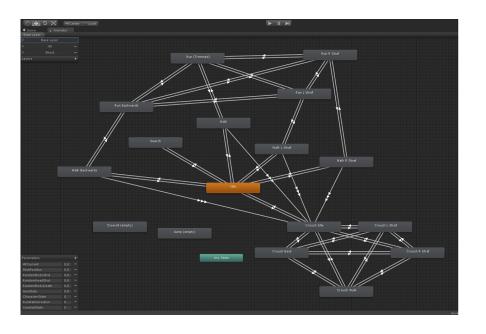

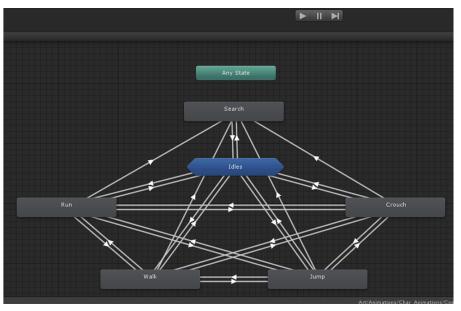

# Minimizing Clutter w/ Blend Trees

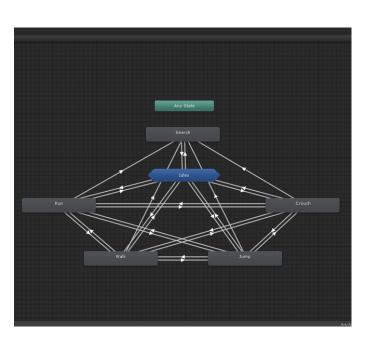

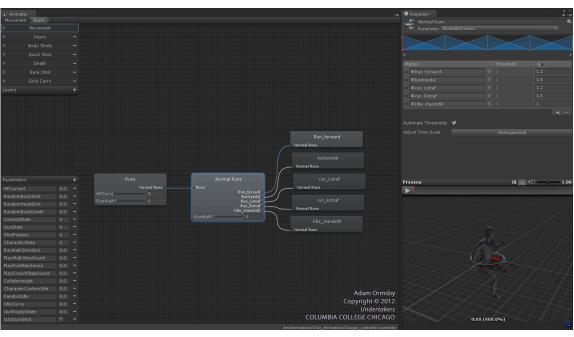

### Grouping Animations In Layers

- Animation layers were great organizers
- Motions were separated according to functionality
- Override/additive settings were used to create a pseudo-state machine

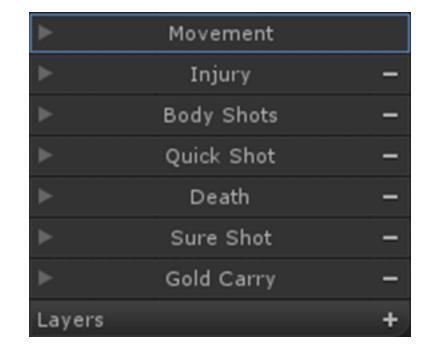

# Blending Between Layers

- There is no blending between layers
- I hacked in some basic blend code
- Not perfect, but it worked

### Blending Between Layers

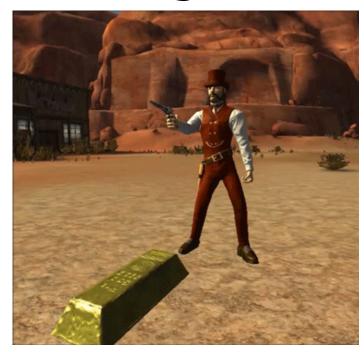

No Blending

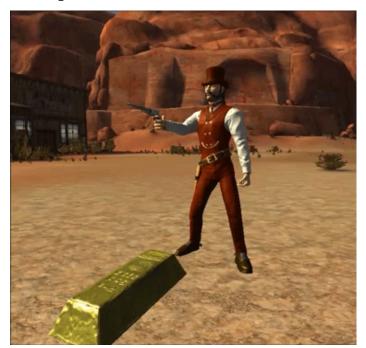

Blending

### Looking Back

#### The Good

- Using Mecanim
- Improved animation pipeline
- Streamlined movement
- Boosted team morale

#### The Bad

- Going in blind
- Late MoCapping
- Animation curves

#### The Ugly

"Exit Time"

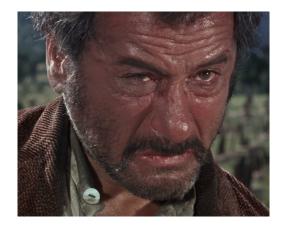

# THE MECWARRIORS

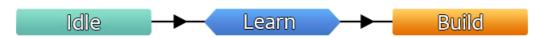

www.mecwarriors.com

### **Ashley Egan**

**Animation Artist** 

Email: animsbyashley@gmail.com

Twitter: @haiashleyy

Web: www.ashleyegan.com

### **Adam Ormsby**

**Technical Designer** 

Email: ormsbyadam@gmail.com

Twitter: @TrainerGary

Web: about.me/adamormsby